#### Lineare Helligkeitsverteilung

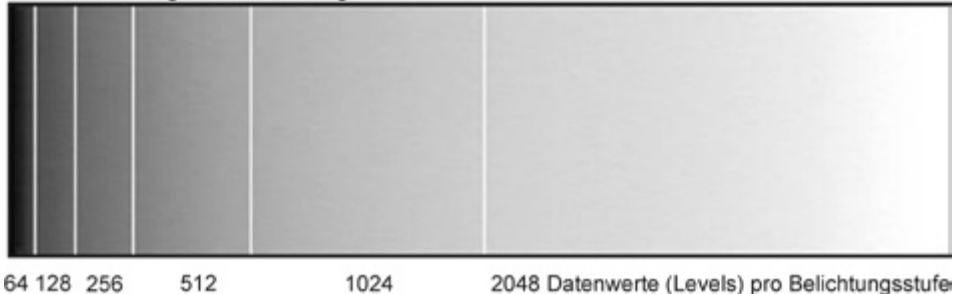

Abb. 53: Lineare Verteilung der Helligkeitswerte auf 11 Bit ( $2^{11}$  = 2048 Datenwerte)

# **Gammakorrektur – Ganz in der Schwebe**

**Gammakorrektur die Erste – Verzerren der Linearität** Nun haben wir also mit unserer digitalen *Fujiyamaruckzuck-Kamera* ein Bild aufgenommen und wollen weiter damit arbeiten. An dieser Stelle kommen wir auf den oben angesprochenen fundamentalen Unterschied zwischen unserer Kontrastwahrnehmung und der eines elektronischen Bildträgers zurück. Der Sensor setzt die von den Pixeln empfangenen Elektronen nahezu 1:1 in Spannungswerte um, die dann vom A/D-Wandler quantisiert werden. Der Spannungswert

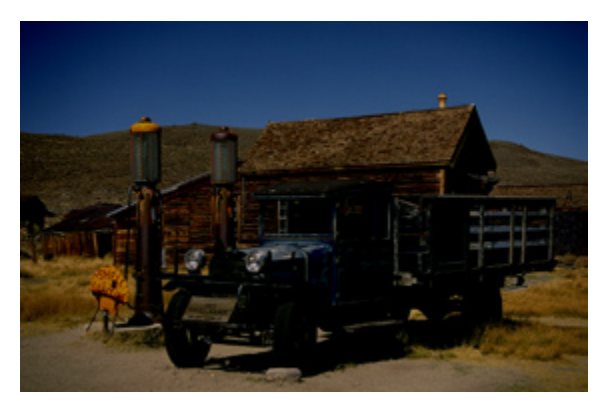

Abb. 54: Photo vor der Gammakorrektur: zu dunkel Abb. 55: Histogramm v. d. Gammakorrektur

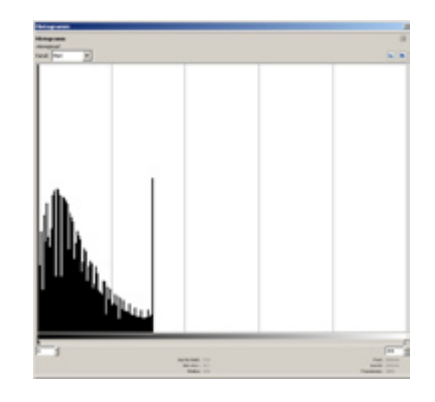

### Gammakorrigierte Helligkeitsverteilung

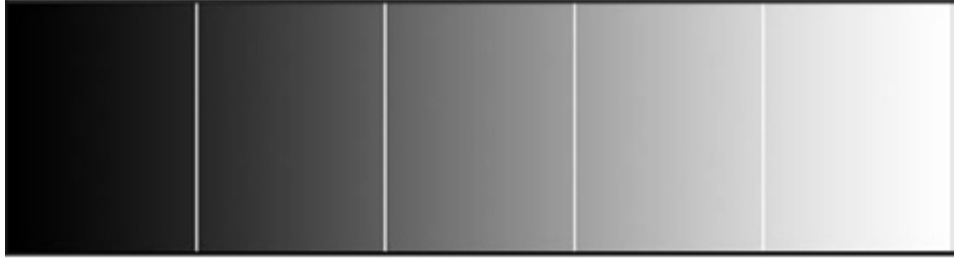

Jeder Belichtungsstufe steht eine Anzahl Datenwerte (Levels) zur Verfügung, die die wahrgenommenen Helligkeitsunterschiede gleichabständig erscheinen läßt.

Abb. 56: Gammakorrigierte Verteilung der Helligkeitswerte

bzw. Binärwert einer Motivstelle, die doppelt so hell ist wie eine andere, ist also doppelt so hoch wie dieser andere. Das können wir der Charakteristik-Kurve entnehmen, die wir weiter oben selbst ermi�elt haben und Abb. 53 spiegelt den Zusammenhang noch einmal anders wider. Uns erscheint

die Verdoppelung der Intensität aber dank unseres Wahrnehmungssystems nicht doppelt so hell. Heller zwar, aber eben nicht doppelt so hell. Um den Eindruck doppelter so großer Helligkeit zu erzeugen, müssen wir die Intensität nahezu verneunfachen. Das geht aus den Abb. 22 und 23

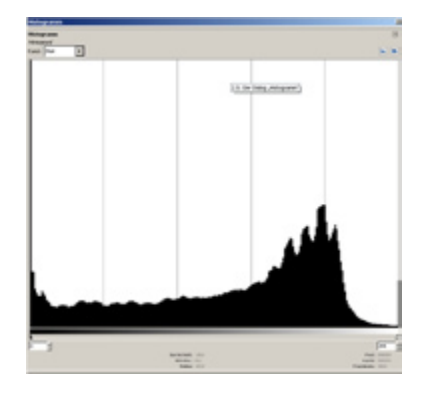

Abb. 57: Histogramm n. d. Gammakorrektur Abb. 58: Photo nach der Gammakorrektur

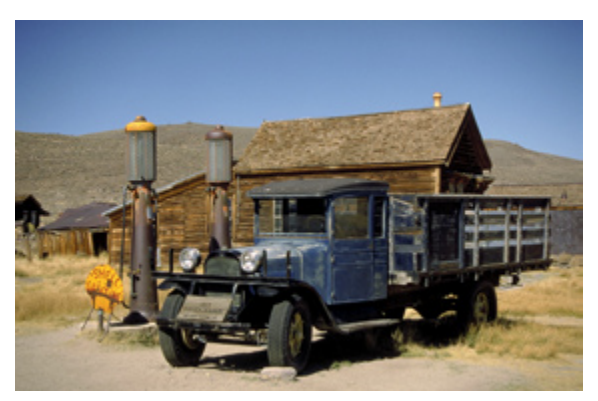

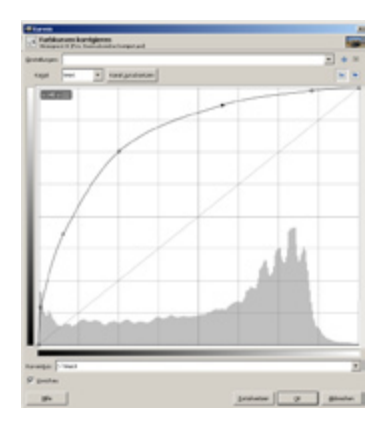

Abb. 59: Tonwertkurve n. d. Gammakorrektur

auf S. 40 hervor. Aus diesem Grund erscheinen die Bilddateien in RAW-Konvertern, die das Vorschaubild exakt entsprechend den Daten anzeigen, viel zu dunkel, etwas so, wie in Abb. 54. Ihr Histogramm zeigt dann auch den Großteil der Werte auf der linken, dunklen Seite an (Abb. 55).

Dem kommen wir bei, indem wir die Steigung der diesem Zusammenhang entsprechenden linearen Tonwertkurve verändern, also mit der aus dem Abschnitt "Kontrastwahrnehmung" bekannten Exponentialfunktion versehen. Da die Steigung der Kurve auch als Gammawert bezeichnet wird, nennen wir diese Veränderung **Gammakorrektur** bzw. **Gammacodierung**. Dies ist eine einfache mathematische Operation, bei

der jeder Datenwert mit dem Kehrwert des Gammawerts potenziert wird.

gammakorrigierter Pixelwert (Pixel  $y$ )  $Pixel y = RAW - Pixelwert^{1/Gamma}$ 

Die Berechnung übernimmt für uns Photographen der RAW-Konverter. Er tut dies entweder automatisch mit einem vorgegebenen Gammawert oder überläßt es uns, diesen von Hand einzustellen bzw. indirekt über den Farbraum zu wählen (siehe "Gammawerte in verschiedenen Farbräumen").

Die Tonwertkurve sieht danach aus wie in Abb. 59, das eingangs gezeigte zu dunkle Bild erscheint in der richtig Helligkeit und sein Histogramm weist eine normale Verteilung der Helligkeitswerte auf (Abb. 56, 57, 58). An der Tonwertkurve fällt zunächst die Ähnlichkeit zu jener in Abb. 22 auf S. 40 auf und das ist kein Zufall. Darüber hinaus stellen wir fest, daß die exponentielle Veränderung der Daten zu unterschiedlichen Kurvenformen führt, je nachdem, ob sie auf linearen oder logarithmischen Skalen ausgegeben werden. Auf log-log Achsen, wie in Abb. 28 auf S. 50, resultierte dies in einer geneigten, aber in der Form unveränderten Kurve. Hier, auf linear skalierten Achsen, sehen wir einen in

#### Gammakorrektur 2. Ausgleich der Monitoreigenschaften

der Mitte nach außen gebogenen Graphen.

Wie hoch der Gammawert genau sein muss, wird aus den beiden folgenden Absätzen hervorgehen, die uns zwei weitere gleichrangige Gründe für die Notwendigkeit der Gammakorrektur liefern.

**Gammakorrektur die Zweite – Ausgleich der Monitoreigenschaften** Der zweite Grund liegt im Verhalten der Kathodenstrahlröhren in unseren Monitoren und Fernsehern. Diese setzen die eingegebenen Spannungswerte nämlich nichtlinear in Helligkeitswerte um. Statt dessen folgen sie dabei von Natur aus einer Potenzfunktion mit Gamma als Exponenten, wie sie die nachstehende mathematische Funktion ausdrückt:

 $L = (V + \varepsilon)^{\gamma}$ 

*L* = Luminanz (Helligkeit) *V* = Spannung *ε* = Koeffizient für den Schwarzanteil *γ* = Gamma

Die Gammawerte liegen je nach Gerät zwischen 2,3 und 2,6. Höhere Werte sind in der Regel auf eine falsche Helligkeitseinstellung zurückzuführen.

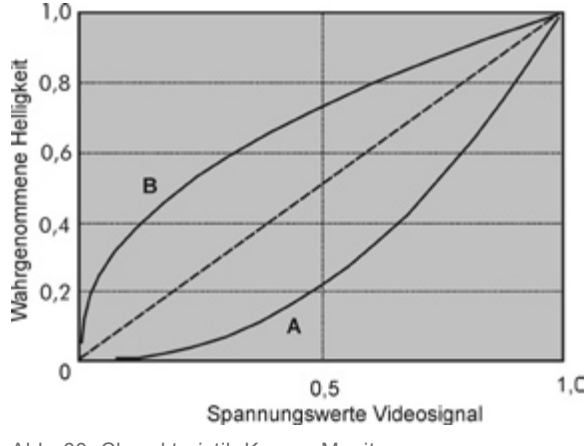

Abb. 60: Charakteristik-Kurven Monitor

Wenn wir dies Verhalten graphisch darstellen, ergibt sich die Kurve A in Abb. 60. Durch einen puren Zufall ist sie das nahezu perfekte Spiegelbild der schon zuvor bemühten Kurve in Abb. 22 auf S. 40 im Abschnitt "Kontrastwahrnehmung", gibt also die beinahe exakt inverse Funktion unserer Kontrastwahrnehmung wider. Indem wir den eingegebenen Spannungswert *V* mit der Funktion 1/Gamma potenzieren, korrigieren wir diese Nichtlinearität und erhalten die Kurve B. Die Kombination dieser beiden Kurven führt zu der gerissenen Geraden im 45°-Winkel und so entsteht der von uns angestrebte lineare Zusammenhang zwischen der Eingangsspannung und der wahrgenommenen Helligkeit. Weil dieses Verhalten, wie wir im nächsten

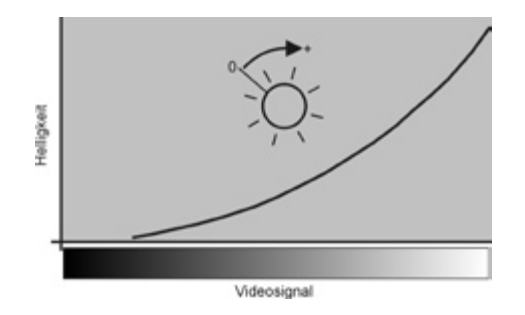

Abb. 61: Monitorhelligkeit zu hoch Hier ist die Helligkeit zu hoch eingestellt. Der nutzbare Dynamikbereich ist zum Weiss hin verschoben und kein Videosignal kann echtes tiefes Schwarz produzieren. Der Kontrastumfang ist so beeinträchtigt.

Abschni� sehen werden, überaus nützlich ist und um die Kompatibilität zum herrschenden Standard zu

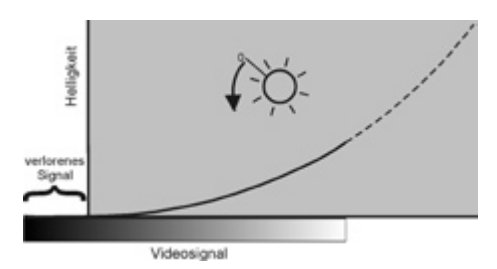

Abb. 62: Monitorhelligkeit zu niedrig Hier ist die Helligkeit zu niedrig eingestellt. Der nutzbare Dynamikbereich ist nun zum Schwarz hin verschoben, wodurch eine Reihe Videosignale zu Null abgeschnitten (geclippt) werden. Ihre Informationen sind verloren. Auch hier ist der dynamikbereich beeinträchtigt.

gewährleisten, bilden es die eigentlich eher linearen LCD-Monitore und Plasma-Fernseher nach.

Wenn wir nun *Photoshop* installieren und bei seiner ersten Inbetriebnahme das kleine Utility *Adobe Gamma* startet, sollen wir dort Kontrast und Helligkeit des Monitors auf bestimmte Werte einstellen und verschiedene Streifenmuster und Farbtafeln beurteilen. Zur Motivation werden wir mit der Erklärung abgespeist, dies sei nötig um den Monitor zu kalibrieren und ein Profil zu erstellen. Gut und schön und nützlich, aber eigentlich tun wir nichts weiter als die Monitoreinstellungen an den geräteinternen Gammawert anzupassen. Mit einer Gammakorrektur hat das nichts zu tun! Wenn *Adobe Gamma* uns auffordert die Bildschirm-Helligkeit so zu justieren, daß wir das zum Abgleich verwandte dunkle Quadrat vor dem noch dunkleren Hintergrund gerade eben noch erkennen können, bringen wir nur die Schwarz-Weiß-Skala des Signals mit dem Schwarzpunkt der Kurve zur Deckung, um den zur Verfügung stehenden Helligkeitsbereich optimal auszunutzen. Denn ist die Helligkeit zu hoch eingestellt, wie es Abb. 61 zeigt, kann kein Signal ein echtes Schwarz produzieren und das dargestellte Bild erscheint kontrastlos. Ist die Hellig-

keit umgekehrt zu niedrig eingestellt, wie in Abb. 62, gibt es einen zu großen Schwarzbereich, in dem ein Teil der Nutzsignale untergeht. In diesem Fall fehlen dem Bild reichlich Details in den Scha�en.

**Gammakorrektur die Dritte – Verteilung der Helligkeitswerte auf 8 Bit** Die bemerkenswerte Zufälligkeit an der Sache (die häufig für Verwirrung sorgt) ist, daß derselbe Wert (bzw. seine inverse Funktion) sowohl für die wahrnehmungsgerechte Wiedergabe der Helligkeitswerte, als auch für die Korrektur der Nichtlinearität der Bildschirme, als auch für die visuell bestmögliche Ausnutzung der heute standardmäßig verwendeten 8 Bit-Codierung der digitalen Daten sorgt. Und damit sind wir beim dritten Grund für die Notwendigkeit der Gammakorrektur, der optimalen Verteilung der Helligkeitswerte auf 8 Bit.

An dieser Stelle klinken wir uns in den Abschnitt "Die Mindestgröße der Helligkeitsunterschiede" aus dem Kapitel "Kontrastwahrnehmung" ein aus dem hervorgeht, daß wir in der Lage sind, Intensitätsunterschiede im Bereich von 1 % wahrzunehmen. Das bedeutet wir erkennen es, wenn ein Helligkeitsbereich 1,01 mal heller ist als ein anderer. Dies gilt relativ konstant über den mittleren Helligkeitsbereich. Nimmt die Helligkeit ab, so sinkt auch unsere Unterscheidungsfähigkeit. Dies hat mehrere Gründe. Erstens überlagert das Streulicht aus den hellen Bildpartien die subtilen Unterschiede in den dunkleren. Zweitens fällt die laterale Hemmung in den dunkleren Bereichen geringer aus, was das Kontrastvermögen vermindert. Und drittens kommt bei geringen Lichtstärken die Grundaktivität der Photorezeptoren (quasi ihr Grundrauschen) stärker zum Tragen. Sie stellt für das visuelle System eine Konstante dar, die überwunden werden muss, damit sich eine Wahrnehmung einstellt. Alle drei Gründe zusammen sorgen dafür, daß unsere Unterscheidungsfähigkeit der Helligkeitswerte über einen drei Dekaden umfassenden Ausschnitt des photopischen Sehens um den Faktor zehn abnimmt.

Wenn wir die 1 % auf ein digitales, also binär codiertes, Bild anwenden, brauchen wir  $log(2)/log(1,01)$  = 70 Helligkeitsstufen pro Belichtungsstufe, die ja einen Intensitätswechsel um den Faktor 2 darstellt. Bei einem Kontrast von 100:1 sind auf einer linearen Skala 9900 Stufen oder rund 11 Bit nötig, um die Helligkeitswerte eines Kanals ohne sichtbare Abstufungen zu speichern. Standardmäßig arbeiten wir aber heute mit nur 8 Bit

pro Farbkanal, weil das die Hardware preiswerter macht. Diese 8 Bit können jedoch nur 256 lineare Helligkeitsabstufungen speichern – viel zu wenig, um unserem visuellen Apparat wirklich fließende Farb- bzw. Helligkeitsübergänge vorzugaukeln, wenn wir sie linear verteilen.

Indem wir die Helligkeitswerte in jedem Farbkanal mit der Funktion ^1/Gamma kodieren, tun wir nichts anderes als unsere mit der Helligkeit schwankende Unterscheidungsfähigkeit auf die Verteilung der Helligkeitswerte anzuwenden und die 256 Stufen, die die 8 Bit zur Verfügung stellen, visuell optimal zu verteilen. Um die Unterschiede zwischen den Codierungsvarianten greifbar zu machen, schauen wir uns in der Tabelle auf der rechten Seite einmal an, wie die Codebereiche im einzelnen verteilt sind.

Die erste Spalte zeigt die Helligkeit in Belichtungsstufen relativ zum maximalen Weiß. 0 repräsentiert die hellste Bildstelle, -1, -2, usw. steht für jeweils eine Stufe weniger bzw. die Verringerung der Lichtmenge um den Faktor 2. Die folgenden vier Spalten zeigen, wie diese Helligkeitswerte in vier verschiedenen Codierungstechniken gespeichert werden. Bei den linearen Funktionen ist der Codewert proportional zur Lichtintensität und jede

Verringerung um den Faktor 2 führt zu einer ebenso großen Verringerung der Codewerte (Anzahl der zur Verfügung stehenden Datenwerte). Die Gamma-Funktion zeigt dagegen was passiert, wenn eine Potenzfunktion mit einem Exponenten von 0,45 (1/2,2) zugrunde gelegt wird, um die Lichtintensitäten in Integerwerte zu quantisieren. Dies ist die Transferfunktion des sRGB-Farbraums und liegt nahe an dem, was Video-Kameras tun. Die meisten Digitalkameras und Scanner geben ebenfalls gammakorrigierte Daten aus, verwenden aber nicht immer den Exponenten 0,45.

8 Bit linear gesteht der hellsten Stufe 128 Codewerte zu. Das ist eine Menge und man darf erwaten in diesem Bereich he�ig nachbearbeiten zu können, ohne daß es zu Ausreißern oder Artefakten kommt. Die folgende Stufe zwischen -1 und -2 weist nur noch 64 Codewerte auf. Das ist noch nahe an den rechnerisch nötigen 70, läßt aber keinen Spielraum mehr. Noch einen Schritt weiter herunter haben wir nur noch 32 Werte. Theoretisch sind das bereits zu wenige Stufen, um einen visuell einheitlichen Übergang zu gewährleisten und wenn wir diesen Bereich ausschneiden und für sich allein betrachteten, würden wir die Helligkeitsunterschiede wohl in Form einer Treppe sehen. Solange er aber

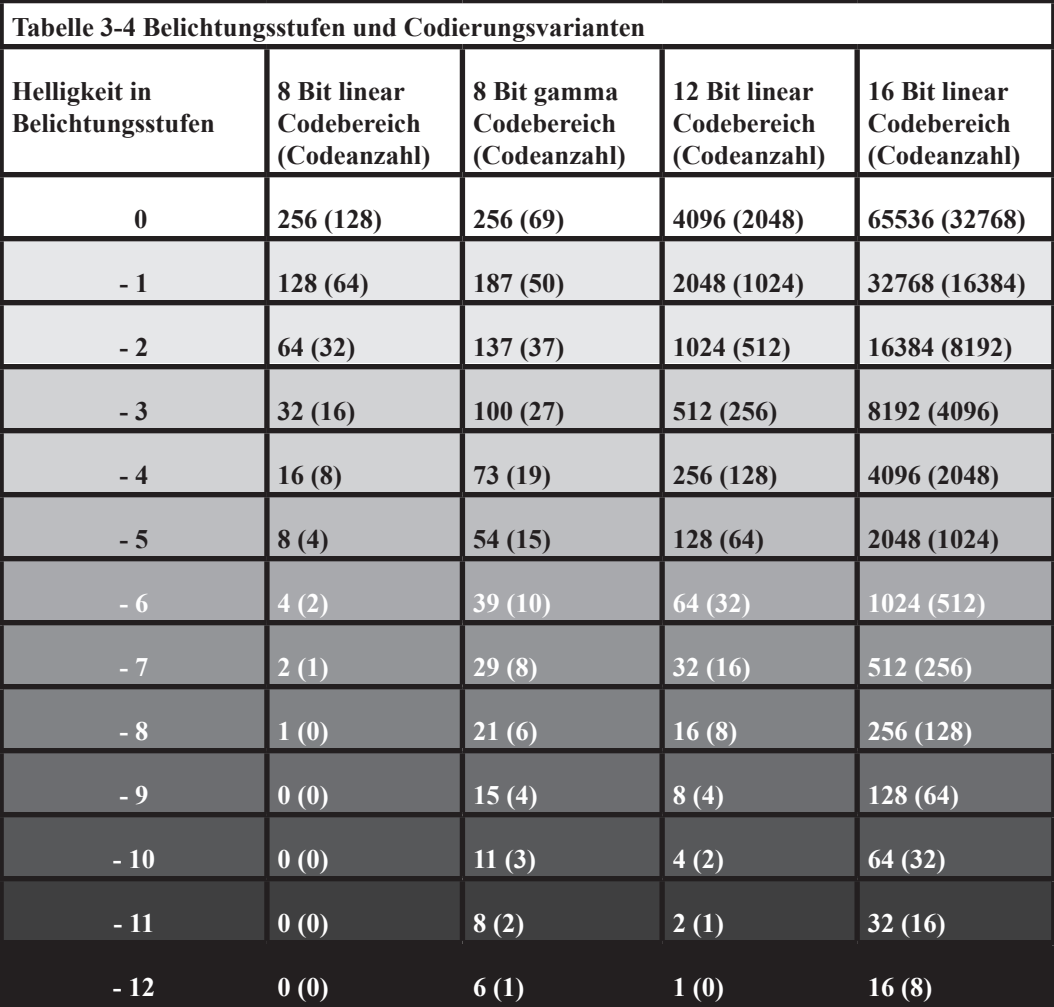

Teil eines Gesamtbildes ist, geht die Treppe in unserer mit der Intensität abnehmenden Empfindlichkeit unter und 32 Codewerte sind gerade noch ausreichend. Unterhalb dieser Grenze wird die lineare 8 Bit Codierung visuell aber immer schlechter. Die folgenden Helligkeitsstufen verfügen nur noch über 16, 8, 4, 2 und zu guter Letzt 1 Codewert. Diese lineare Codierung ist also realistisch betrachtet gut geeignet, um Bilder mit einem Kontrast von 3 oder 4 Belichtungsstufen zu speichern und bietet dann sogar den Vorteil der sehr guten Auflösung im obersten Bereich.

Nun betrachten wir die gammakodierte 8 Bit Variante. Sie schreibt der hellsten Stufe 69 Codewerte zu. Dies ist visuell gerade genug, bietet aber fast keinen Spielraum für Nachbearbeitungen. Der zweithellsten Stufe stehen 50 Werte zur Verfügung. Schon knapp, aber gerade noch tolerabel, da unsere Helligkeitswahrnehmung ja nachläßt. Für alle folgenden Helligkeitsstufen stellt die Gamma-Version mehr Codewerte bereit als die lineare Codierung und ist damit für diesen dunkleren Bereich die bessere Wahl. Auch bei -8 haben wir noch 8 Stufen zur Verfügung und da die Unterscheidungsfähigkeit, wie weiter oben beschrieben, um den Faktor 10 nachläßt, sind dies immer noch

genug und weit mehr als die 1 Stufe in der linearen Codierung. Um mit einer linearen Variante ein vergleichbares Ergebnis zu erzielen, müssen wir, wie die 8. Spalte zeigt, schon auf 12 Bit pro Kanal zurückgreifen. Mit 16 Bit sind wir dann vollends auf der sicheren Seite, stellen aber, wie bei 12 Bit auch, weitaus höhere Anforderungen an die Hardware.

Noch deutlicher werden die Unterschiede, wenn wir die praktischen Zahlen für ein Bild betrachten in dem die Schatten 7 Belichtungsstufen dunkler sind als die Lichter, was keine besonders extreme Situation ist. Im Fall der linearen 12 Bit Codierung fällt die hellste Stelle auf den Code 4095 und die dunkelste, die nur noch 1/128 so hell ist, auf den Wert 32. Das bedeutet, daß einige benachbarte Bildstellen, die in Wirklichkeit beinahe gleich hell waren, nach dem Runden als entweder Integerwert 32 oder 33 gespeichert werden. Was in der Originalszene ein sehr kleiner Unterschied war, wird in der digitalen Repräsentation also zu einem Größeren aufgepumpt, denn der Helligkeitsunterschied beträgt 3 % (der Bereich mit dem Wert 33 muss 33/32 mal heller wiedergegeben werden als sein Nachbar). In den helleren Bildbereichen wäre dieser 3 %ige Helligkeitsunterschied ohne Frage sichtbar, aber

in einer Schattenpartie geht er in den allermeisten Betrachtungssituationen unter. In diesem Fall haben wir also durch die Verwendung der linearen 12 Bit Codierung keine sichtbare Treppenbildung ins Bild eingeführt. Wenn wir aber die Anzahl der Bits reduzieren, wird das Problem größer. Bei 11 Bit steigt der Unterschied auf 6 % und auf 12 % bei 10 Bit. Stehen nur noch linear codierte 8 Bit zur Verfügung, so fällt unser Scha�enbereich auf den Wert 2 und nach dem Runden kann sein Nachbar auf 3 zu liegen kommen. Dieser Wert 3 ist aber 50 % heller als 2 und diesen Unterschied können wir sogar in den dunkelsten Schattenbereichen noch wahrnehmen.

Nun machen wir die Probe aus Exempel mit der gammakorrigierten 8 Bit Variante (^1/2,2 bzw. ^0,45). Unser Bildbereich, der nur 1/128 so hell ist wie der Maximalwert, fällt gemäß der Berechnung (255\*(1/128)^0,45) auf den Integerwert 29. Bei korrekter Wiedergabe entspricht das einer relativen Intensität von  $(29/255)^{1}/0,45$ ) = .00798. Ein annähernd gleich helles Nachbarpixel mit dem Codewert 30 wird demzufolge mit der relativen Intensität von (30/255)^(1/0,45) = .00860 wiedergegeben. Dies entspricht einem 8 %igen Helligkeitsunterschied der viel weniger sichtbar ist als der 50 %ige Unterschied der linearen Variante und

in der Mehrzahl der Betrachtungssituationen nicht wahrgenommen wird.

Nun ist hier natürlich, genau wie im normalen Leben auch, nichts umsonst, denn die Gamma-Codierung erkau� den Vorteil der besseren Schattenauflösung mit einer Verknappung der Codewerte in den Lichtern. Auch hier schauen wir einmal mit der unbestechlichen Mathematik nach, wie groß der Nachteil tatsächlich ist. Mit der linearen 8 Bit Variante erhalten wir in den hellen Bildteilen Stufen, die sehr dicht beieinander liegen. Der relative Intensitätsunterschied zwischen 245 und 255 beispielsweise liegt bei nur 0,4 %. Durch die Gammakorrektur verdoppelt er sich zwar auf 0,9 %, liegt aber immer noch unter der 1 % Grenze, die wir im mittleren Helligkeitsbereich unterscheiden können.

Der lineare 8 Bit Code gibt uns also mehr als genug Auflösungsvermögen in den hellen Bildbereichen, und läßt hier sogar ein wenig Spielraum, ist in den Schattenpartien aber die deutlich schlechtere Wahl. Auf der anderen Seite gestehen die gammakorrigierten 8 Bit den Lichtern gerade eben genug Datenwerte zu, um das Banding zu verhindern und den Schatten genug, um das Banding in der Mehrzahl der Fälle zu verhindern. Gammacodierte 8 Bit sind also die gerade noch akzeptable unterste Grenze und es können

Fälle auftreten, in denen auch hier Artefakte sichtbar werden. In der Mehrzahl der Bilder funktioniert es aber, weil die Helligkeitstreppen im Rauschen und der schwindenden Empfindlichkeit unseres visuellen Apparats untergehen.

**Gammawerte in verschiedenen Farbräumen** Der tatsächliche Vorgang der Gammakorrektur läuft weitgehend unbemerkt vom Nutzer ab. Sofern Sie direkt in der Kamera als .jpeg speichern, hat der Hersteller alle Parameter für Sie gesetzt. Das ist zwar bequem, nimmt Ihnen aber auch alle Einflußmöglichkeiten. Wenn Sie auf dem RAW-Workflow wandern, können Sie den Gammawert je nach RAW-Konverter indirekt oder direkt beeinflussen. Direkt über eine separate Einstellmöglichkeit. Indirekt über die Wahl des zur Verwendung kommenden Arbeitsfarbraums. In der Regel zeigt Ihnen das Vorschaufenster des RAW-Konverters ein gammakorrigiertes Bild, während ihre Einstellungen in den diversen Menüs auf die unkorrigierten linearen Daten angewandt werden. Auf diese Weise sind Rundungsfehler, die bei der Berechnung korrigierter Daten in seltenen Fällen vorkommen können, ausgeschlossen.

In Arbeitsfarbräumen finden wir heute fast immer Gammawerte von 1,8

oder 2,2. Farbräume mit einem Gamma von 1,8 kommen vor allem in der Druckvorstufe zum Einsatz, da sie den Druckpunktzuwachs recht gut simulieren. Der Grund, aus dem die an einem älteren Macintosh-Rechner angeschlossenen Monitore einem Gammawert von nur 1,8 folgten, lag nur daran, daß das QuickDraw-Graphiksystem diese ungewöhnliche Transferfunktion vorgab. Damit simulierten sie den Tonwertzuwachs beim Offsetdruck so gut, daß kein Farbmanagement nötig war. Für die Arbeit am Monitor bevorzugt man ein Gamma von 2.2. Zur Zeit geht der Trend dahin, Gamma durch die Helligkeitsverteilung des Lab-Farbraums (L\*) zu ersetzen, die unserer Wahrnehmung gut entspricht.

**• AdobeRGB** weist einen fixen Gammawert von 2,2 auf, der bei Farben mit geringer Helligkeit allerdings zu Informationsverlusten führt. So verbraucht der Helligkeitsbereich L\*=0 bis L\*=3 etwa 10% des Datenraums des AdobeRGB-Farbraums, wobei hier kaum Information, sondern zum überwiegenden Teil Rauschen vorgefunden wird.

**• sRGB** wird mit einem Gammawert von 2,2 bezeichnet, aber in den Schatten besitzt dieser Farbraum ein annähernd lineares Gamma.

**• eciRGB\_v1** und ColorMatchRGB weisen ein Gamma von 1,8 auf, verlaufen nahe dem Schwarzpunkt allerdings fast linear. Dies vermeidet den oben angesprochenen Informationsverlust.

**• eciRGB\_v2** und L\*- RGB besitzen keinen Gammawert, sondern eine visuell lineare Gradation. Also eine Grauachse mit visuell gleichen Abständen, die zu visuell gleiche Abstände auf den Farbachsen führt.

Welche Schlüsse können wir bis der Schlüsse können wir bis der

dezu mystifiziert, aber wir können es